# <span id="page-0-0"></span>**Overview**

Procedural Volumetric Cloud is the feature to render dynamic clouds for large scale outdoor environments. Clouds are procedurally generated by combination of noise function and volume texture artists create. After that clouds are rendered by using ray-marching and physically plausible shading.

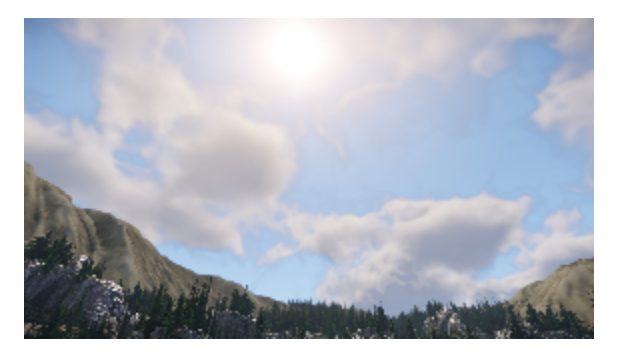

## <span id="page-0-1"></span>Usage

This feature is turned off by default. Before using this, you need to set the CVar **r\_VolumetricClouds=1 or 2** in the console window or by adding it to the system.cfg or game.cfg to activate this feature. If nothing shows, please see the CVar **e\_Clouds** is set to 1.

After it's activated, you can adjust the parameters for Procedural Volumetric Clouds in [Environment Editor](https://docs.cryengine.com/display/CEMANUAL/Environment+Editor) and [Level Settings](https://docs.cryengine.com/display/CEMANUAL/Level+Settings).

Following parameters affects the final appearance of clouds.

- Environment Editor
	- Sun
	- Sky Light
		- $\bullet$ Cloud Shading
		- Volumetric Clouds
- Level Settings
	- **•** Env State
		- Wind Vector (the wind moves clouds.)
		-

### <span id="page-0-2"></span>**VolumetricCloudSwitch Flowgraph node**

VolumetericCloudSwitch was added to Environment Flowgraph node group.

Using this node, you can switch user-defined volumetric cloud texture, tiling size, and tiling offset at runtime.

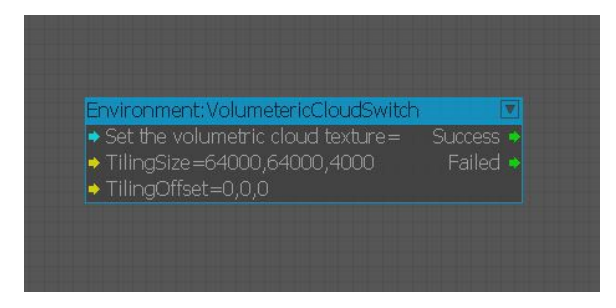

### <span id="page-0-3"></span>**CloudBlocker entity**

This entity can exclude or decay clouds inside or outside of a sphere region.

Up to 4 entities in a level can work simultaneously.

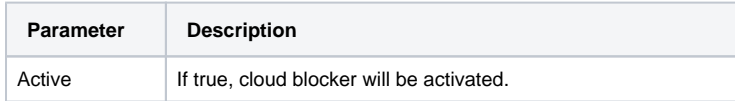

- [Overview](#page-0-0)
	- [Usage](#page-0-1)
		- [VolumetricCloudSwitc](#page-0-2)
		- [h Flowgraph node](#page-0-2) [CloudBlocker entity](#page-0-3)
- [CVars](#page-1-0)

• Volumetric Cloud

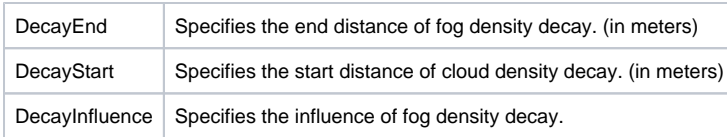

# <span id="page-1-0"></span>**CVars**

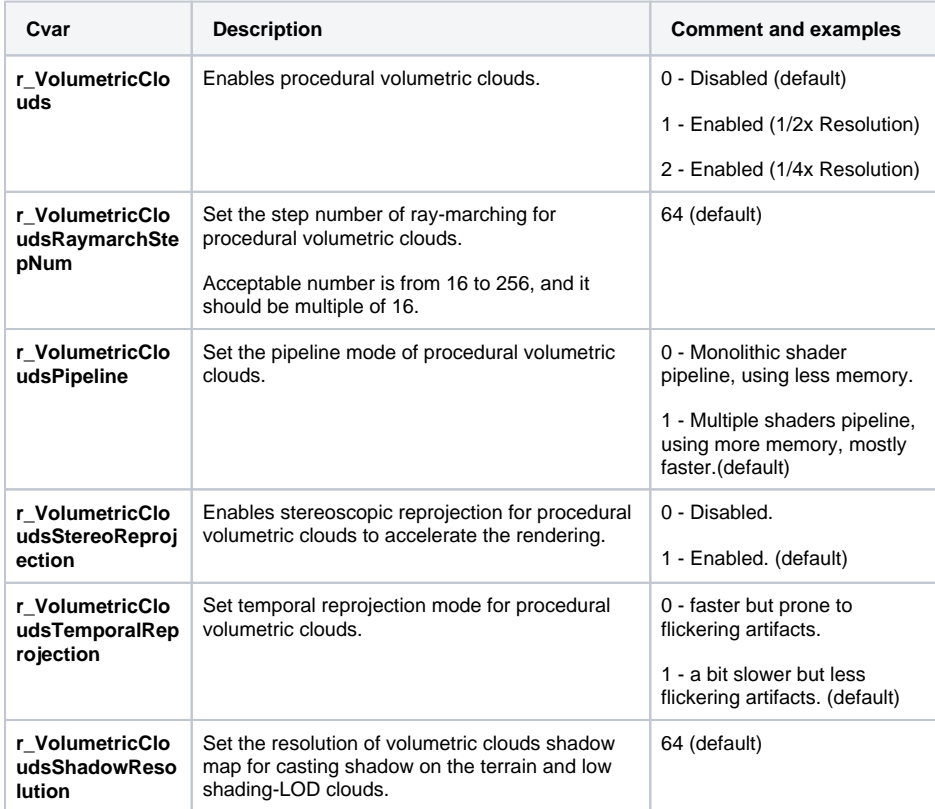